## SAP ABAP table FSBP\_RATING\_PROCEDURE {Rating Procedure}

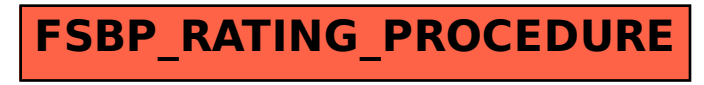